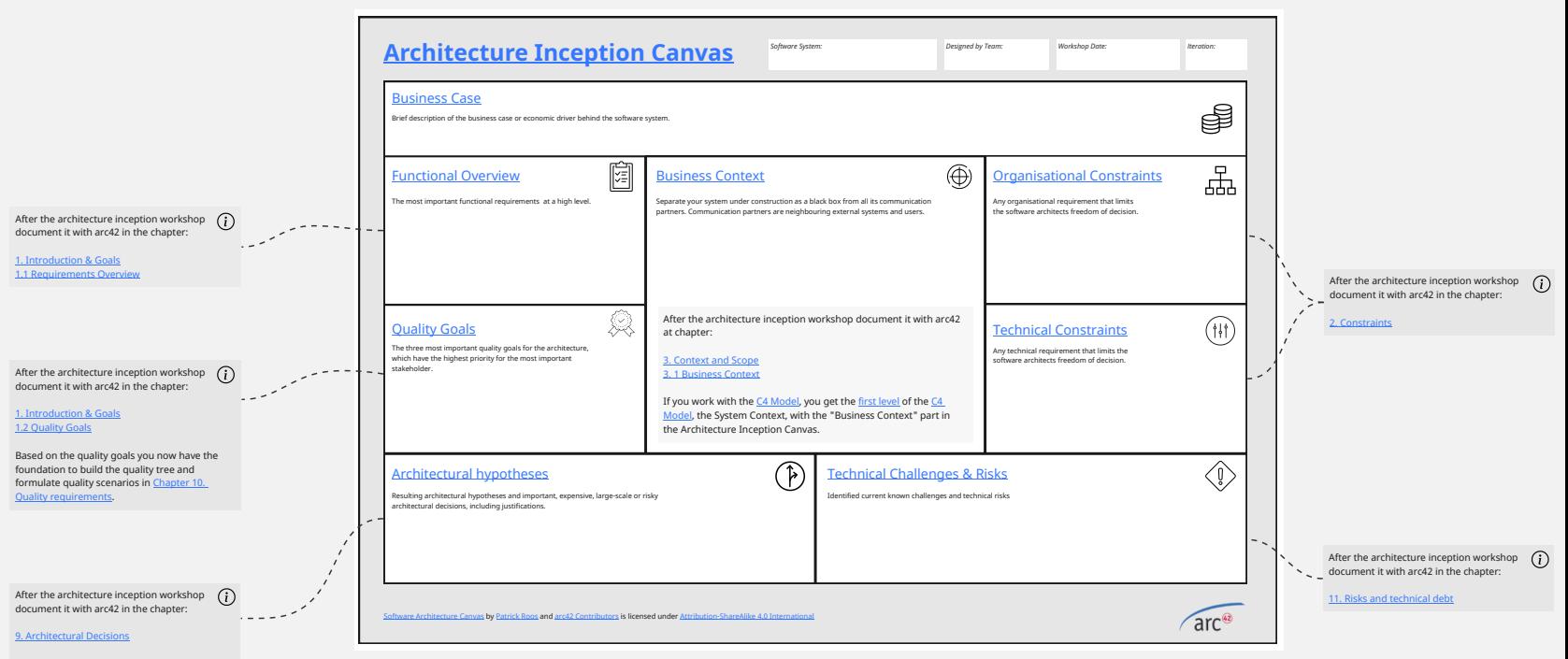

You're able to derive architectural decisions from your architectural hypotheses. A good way to document your decisions is through [architecture decision records.](https://adr.github.io/)